# **Adafruit EXAMPLE Library Documentation**

*Release 1.0*

**Scott Shawcroft**

**Jul 26, 2017**

### **Contents**

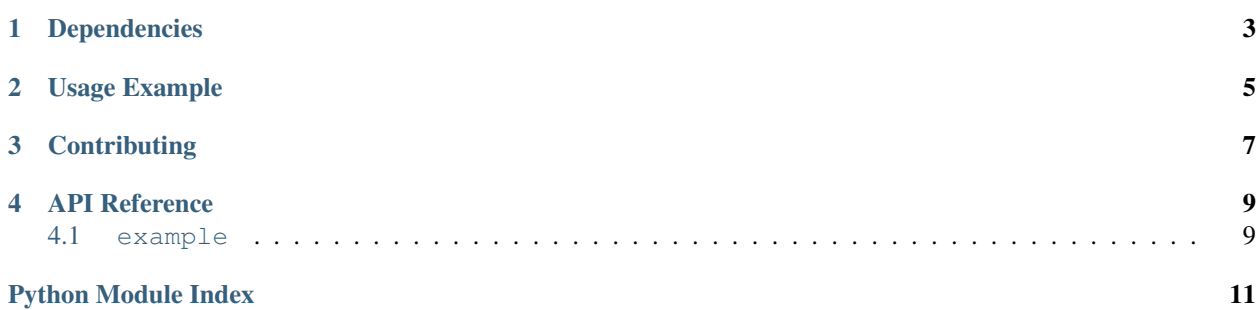

This is an example CircuitPython library used in an Adafruit Learn Guide.

## Dependencies

<span id="page-6-0"></span>This driver depends on:

• [Adafruit CircuitPython](https://github.com/adafruit/circuitpython)

Please ensure all dependencies are available on the CircuitPython filesystem. This is easily achieved by downloading [the Adafruit library and driver bundle.](https://github.com/adafruit/Adafruit_CircuitPython_Bundle)

Usage Example

<span id="page-8-0"></span>**import example** example.hello()

## **Contributing**

<span id="page-10-0"></span>Contributions are welcome! Please read our [Code of Conduct](https://github.com/adafruit/Adafruit_CircuitPython_example/blob/master/CODE_OF_CONDUCT.md) before contributing to help this project stay welcoming.

#### API Reference

### <span id="page-12-2"></span><span id="page-12-1"></span><span id="page-12-0"></span>**example**

Example module used in an Adafruit Learn Guide.

• Author(s): Scott Shawcroft

example.**hello**()

Prints out a message.

Python Module Index

<span id="page-14-0"></span>e

example, [9](#page-12-1)

## Index

### E

example (module), [9](#page-12-2)

#### H

hello() (in module example), [9](#page-12-2)